# Cykliczne składowe **(cykliczne-skladowe)**

Limit pamieci: 32 MB Limit czasu: 1.00 s

Napisz program, który: wczyta graf nieskierowany, wyznaczy liczbę jego spójnych składowych, które są cyklami prostymi i wypisze wynik na standardowe wyjscie. ´

#### **Wejscie ´**

W pierwszym wierszu wejścia znajdują się dwie liczby naturalne  $N$  oraz  $M$ , oddzielone pojedynczym odstępem i określające liczbę wierzchołków i krawędzi grafu. W kolejnych  $M$  wierszach znajduje się opis krawędzi grafu, po jednej w wierszu. Opis każdej krawedzi składa się z dwóch liczb naturalnych  $u_i$  oraz  $v_i$  oddzielonych pojedynczym odstępem. Są to numery wierzchołków połączonych dwukierunkową krawędzią.

Wierzchołki numerowane są kolejnymi liczbami naturalnymi od 1 do  $N$  włącznie.

Dla każdej krawędzi grafu gwarantowane jest, że  $u_i\neq v_i$ . Każda nieuporządkowana para  $(u_i,v_i)$  może wystąpić na wejściu co najwyżej raz.

### **Wyjscie ´**

W pierwszym (jedynym) wierszu wyjścia należy wypisać jedną nieujemną liczbę całkowitą – liczbę spójnych składowych grafu, które są cyklami prostymi.

### **Ograniczenia**

 $1 \leq N \leq 200\,000, 1 \leq M \leq 500\,000.$ 

## **Przykład**

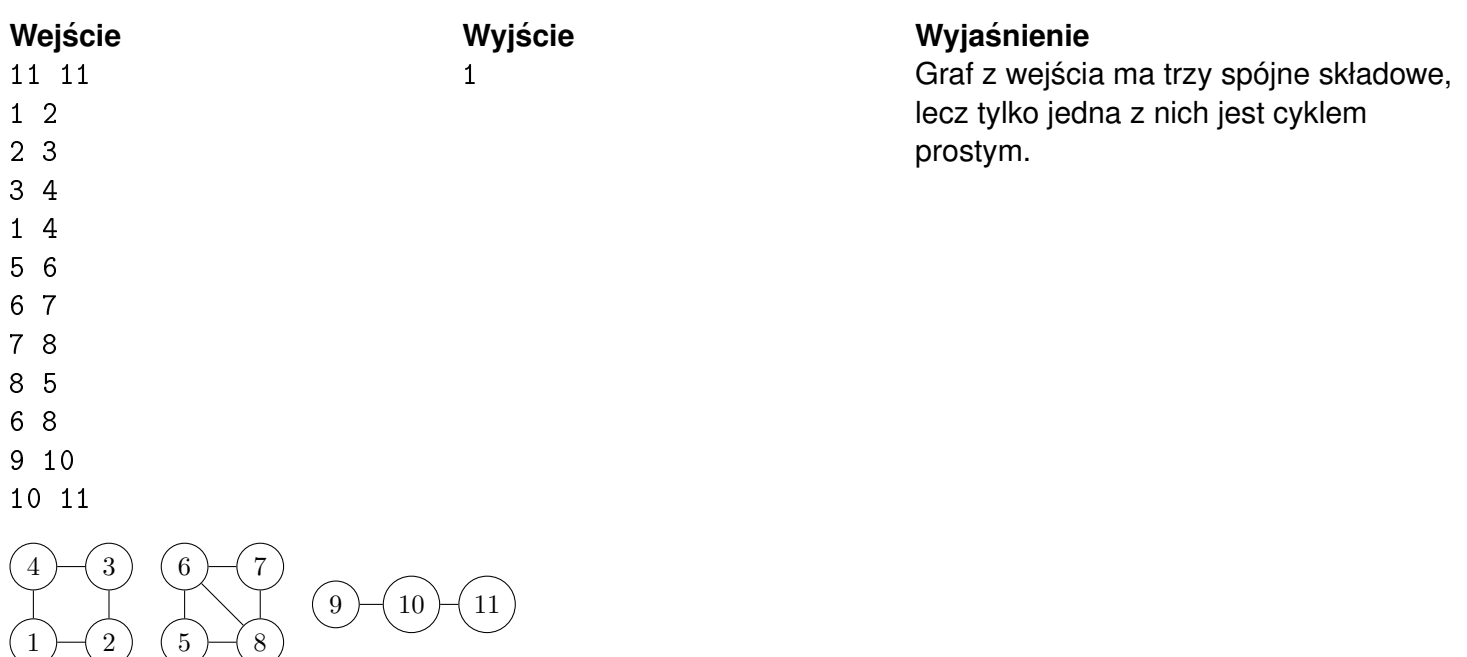